**CARL HANSER VERLAG**

Jörg Krause

## **PHP 4 Grundlagen und Profiwissen**

Webserverprogrammierung unter Windows und Linux

3-446-22234-0

www.hanser.de

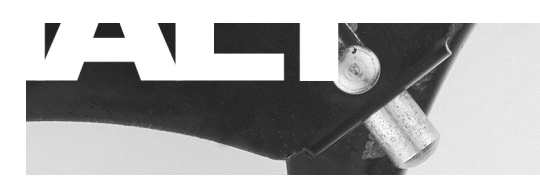

 $\mathbb {V}$ 

S

 $\mathbb{I}$ 

 $\overline{1}$ 

 $\overline{2}$ 

3

 $\overline{4}$ 

 $\overline{5}$ 

 $\overline{6}$ 

 $\overline{7}$ 

8

9

 $10$ 

 $11$ 

 $\overline{\mathsf{A}}$ 

 $\mathsf B$ 

 $\overline{C}$ 

 $\overline{D}$ 

 $\mathbb E$ 

## Schnellübersicht Kapitel

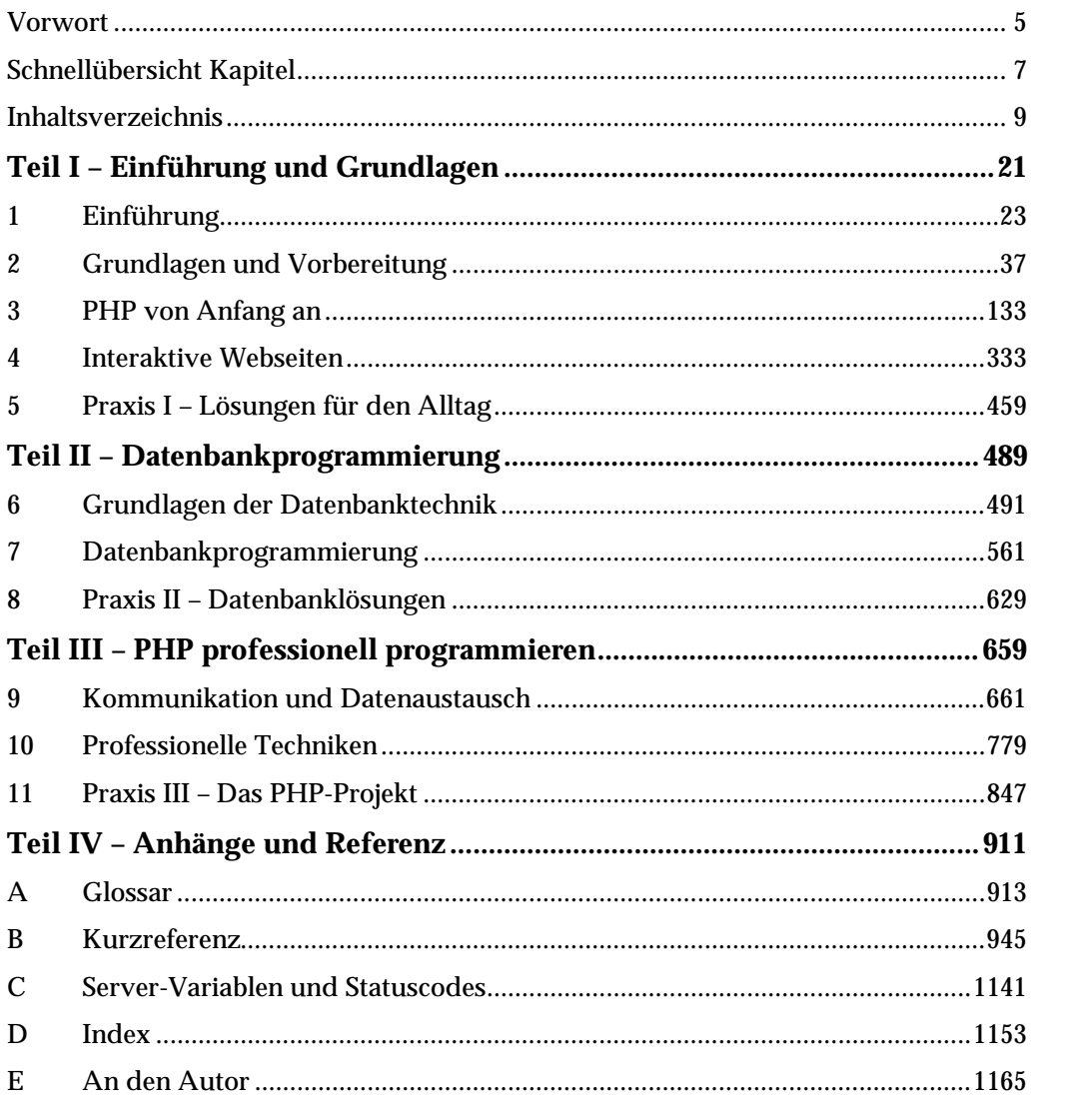

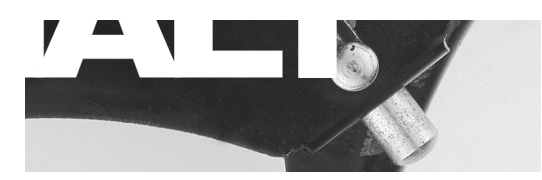

 $\sqrt{ }$ 

S

 $\bar{1}$ 

 $\overline{2}$ 

3

 $\overline{4}$ 

5

 $6\phantom{a}$ 

 $\overline{7}$ 

8

9

10

 $11$ 

 $\overline{\mathsf{A}}$ 

 $\overline{\mathsf{B}}$ 

 $\overline{C}$ 

D

 $\mathbb E$ 

## Inhaltsverzeichnis

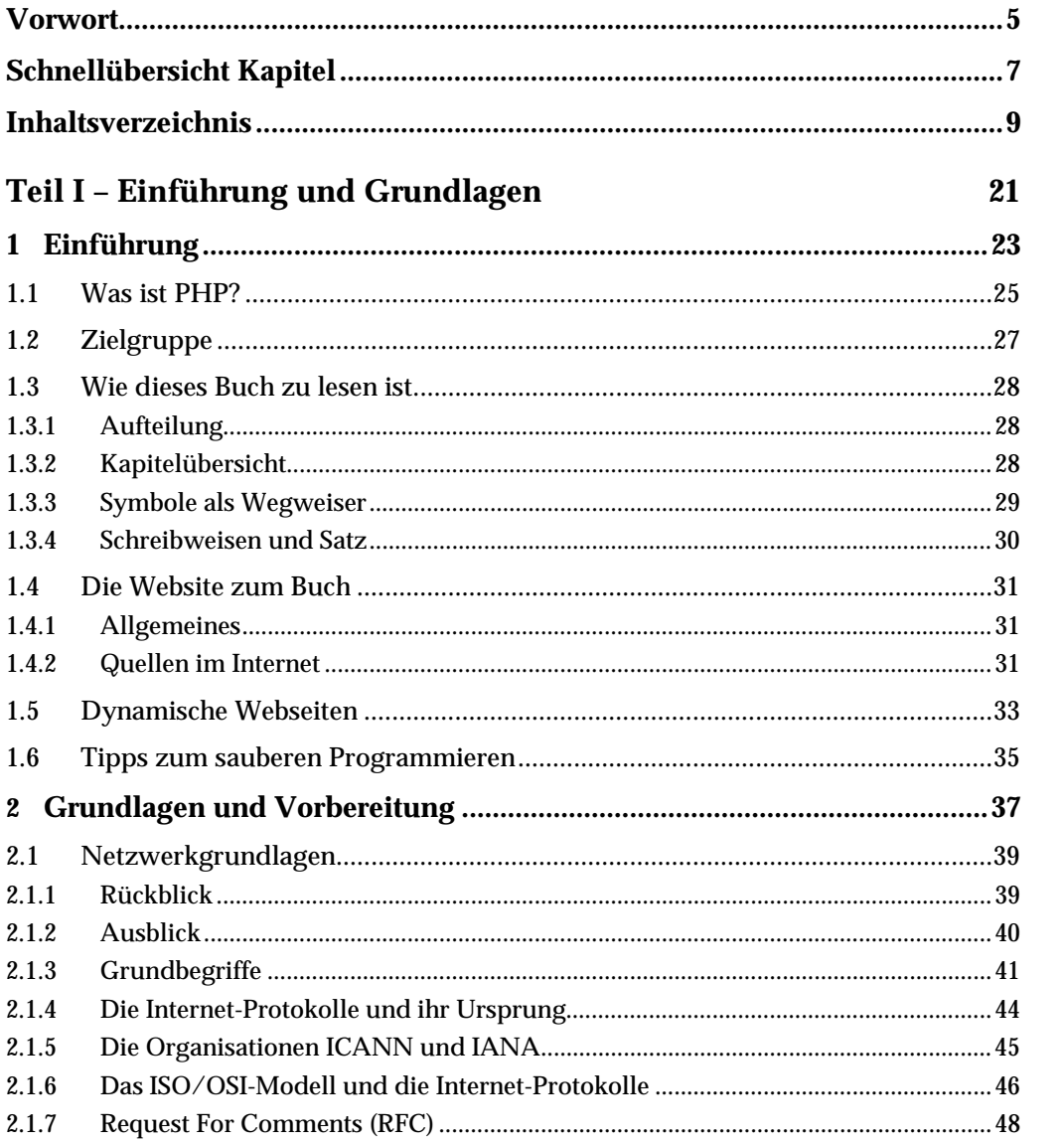

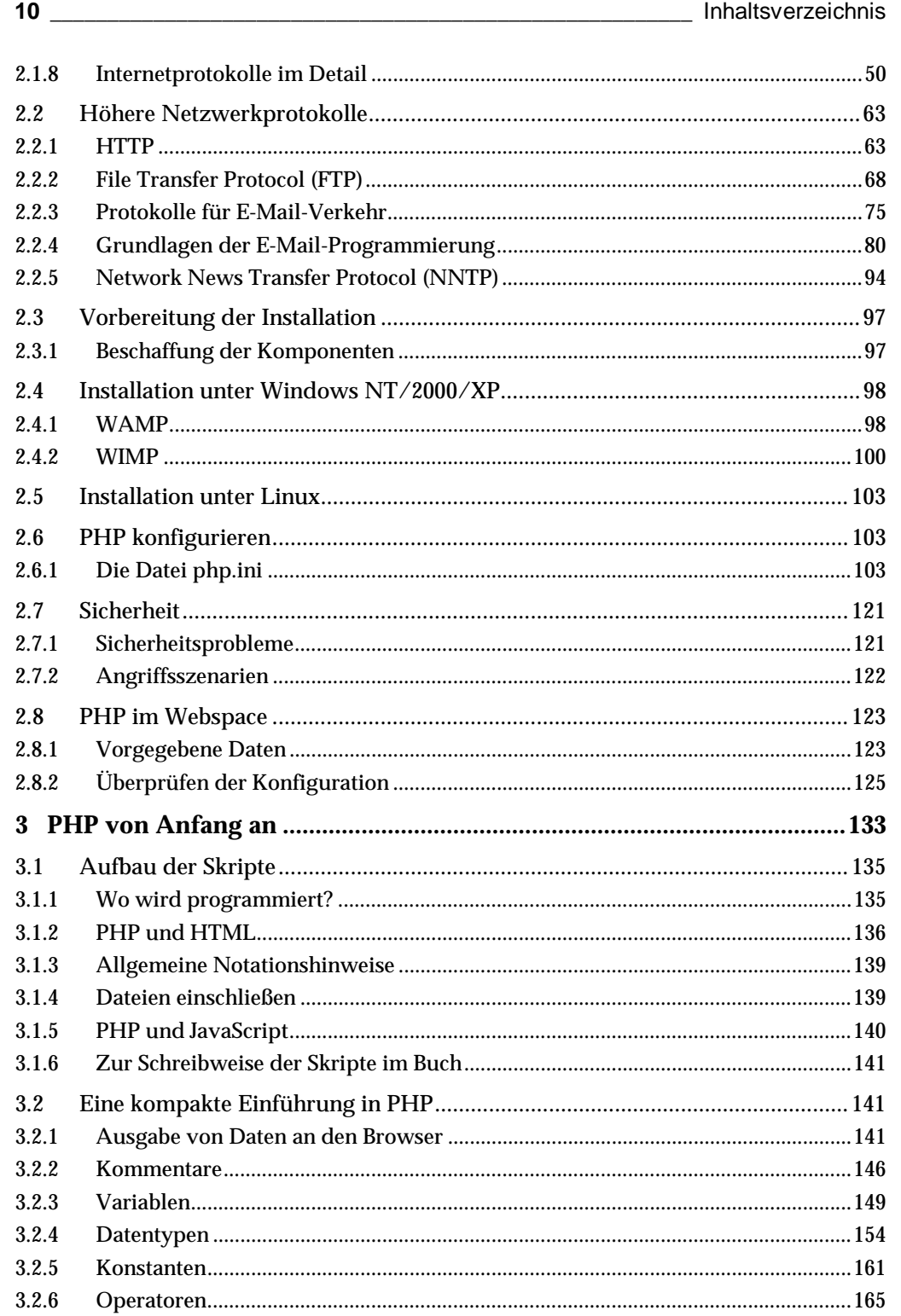

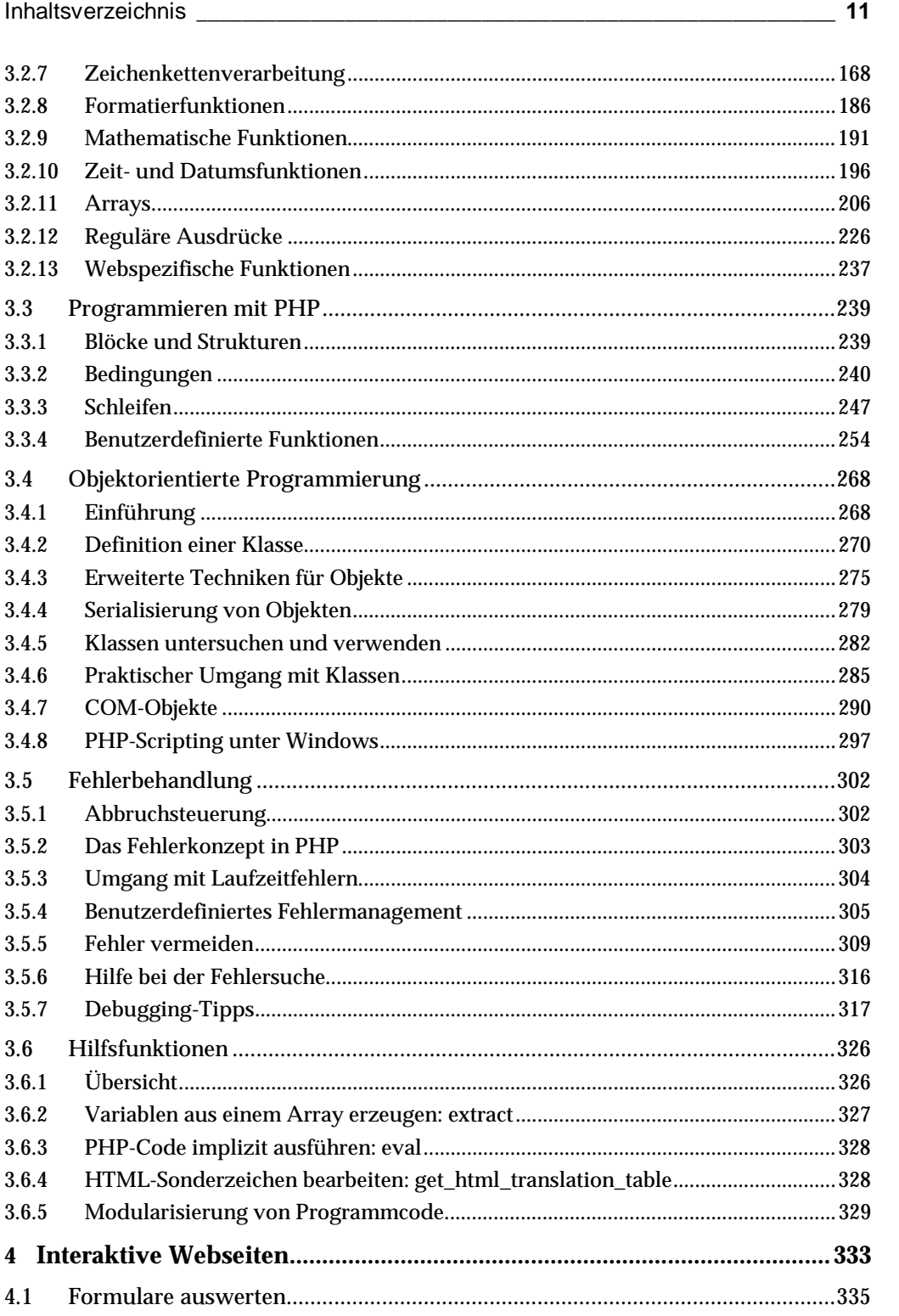

 $\mathsf V$ 

S

 $\overline{1}$ 

 $\overline{2}$ 

 $\overline{3}$ 

 $\overline{4}$ 

 $\overline{5}$ 

 $\overline{6}$ 

 $\overline{7}$ 

8

9

 $10$ 

 $11$ 

 $\overline{\mathsf{A}}$ 

 $\overline{B}$ 

 $\mathbf C$ 

 $\overline{D}$ 

 $\mathsf E$ 

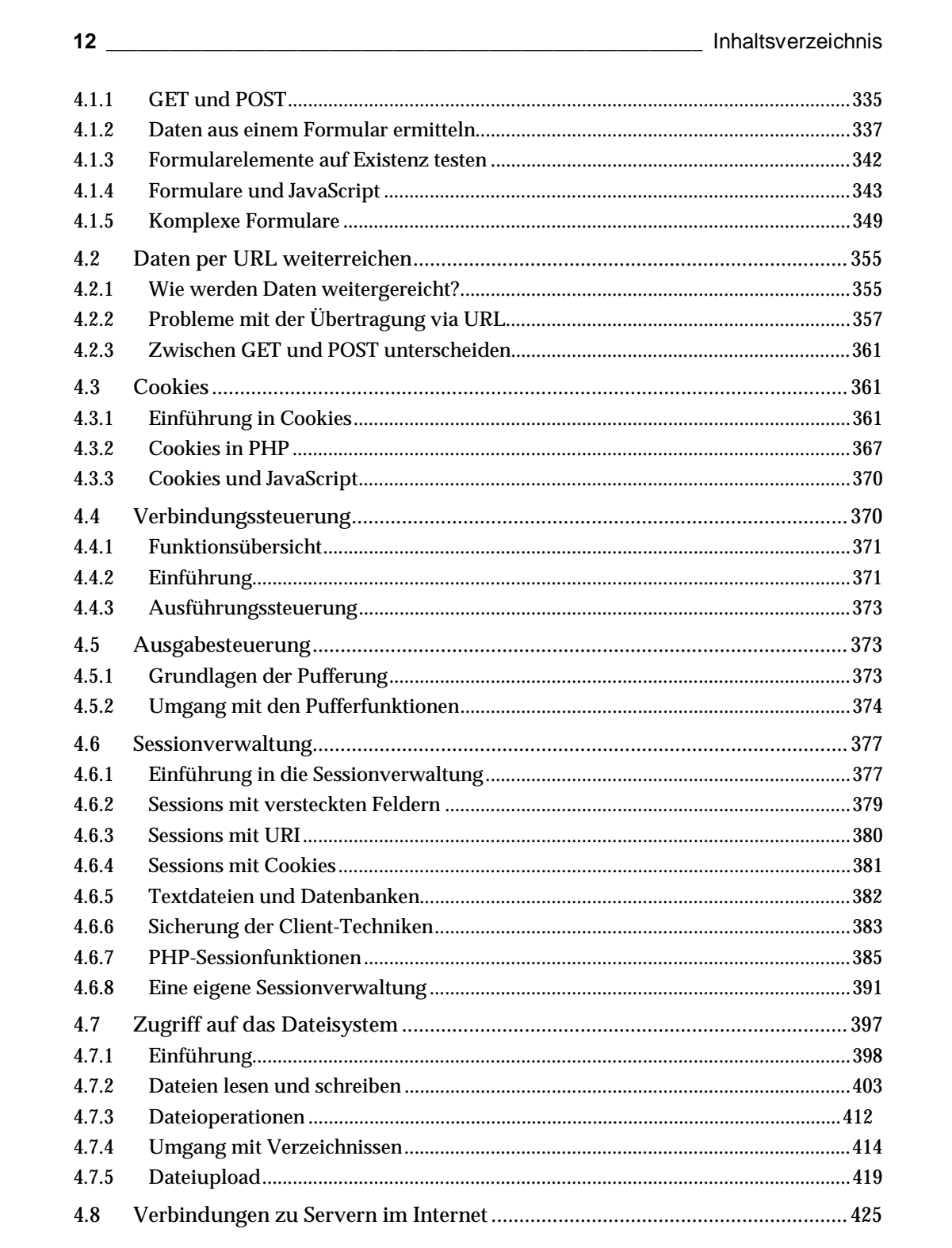

![](_page_6_Picture_23.jpeg)

![](_page_6_Picture_24.jpeg)

 $\begin{array}{c} 4 \\ 5 \\ 6 \end{array}$ 

 $\overline{7}$ 

8

9

 $\bar{E}$ 

![](_page_7_Picture_3.jpeg)

![](_page_8_Picture_40.jpeg)

 $\mathsf E$ 

![](_page_9_Picture_4.jpeg)

![](_page_9_Picture_5.jpeg)

![](_page_10_Picture_57.jpeg)

 $\mathsf V$ 

S

 $\overline{1}$ 

 $\overline{2}$ 

 $\overline{3}$ 

 $\overline{4}$ 

 $\overline{5}$ 

 $\overline{6}$ 

 $\overline{7}$ 

8

9

 $10$ 

 $11$ 

 $\overline{\mathsf{A}}$ 

 $\overline{B}$ 

 $\mathbf C$ 

 $\overline{D}$ 

 $\mathsf E$ 

![](_page_11_Picture_5.jpeg)

![](_page_12_Picture_39.jpeg)

 $\mathsf V$ S  $\overline{1}$  $\overline{2}$  $\overline{3}$  $\overline{4}$  $\overline{5}$  $\overline{6}$  $\overline{7}$ 8 9  $10$  $11$  $\overline{\mathsf{A}}$  $\overline{B}$  $\mathbf C$  $\overline{D}$  $\mathsf E$